## **ISTITUTO ISTRUZIONE SUPERIORE STATALE "G. CIGNA - G. BARUFFI - F. GARELLI"**

## **PROGRAMMAZIONE INDIVIDUALE – PIANO DIDATTICO ANNUALE A.S. 2023/2024**

**Materia:** Informatica

## Classe(docenti): **2^A AFM - Prof. Pecoraro Giovan Battista**

Libro di testo: **"DataG@me" Hoepli (Camagni - Nikolassy)**

**Accordi interdisciplinari raggiunti in sede di Consiglio di classe:** Sarà utile il collegamento disciplinare con Matematica ed Economia per analizzare ed interpretare dati con l'ausilio di rappresentazioni grafiche, usando consapevolmente gli strumenti di calcolo e le potenzialità offerte da applicazioni specifiche di tipo informatico.

**Accordi con la classe:** verifiche scritte ed orali programmate; recupero della verifica per assenza nel primo giorno di lezione utile; possibilità di interrogazioni volontarie per recupero di valutazioni negative; verifiche pratiche in laboratorio programmate.

Si richiede agli allievi:

- partecipazione attiva durante le lezioni;
- partecipazione attiva durante le lezioni;<br>• dialogo costruttivo con l'insegnante e con i compagni;
- dialogo costruttivo con l'insegnante e con i comp<br>• rispetto delle regole della convivenza scolastica; rispetto delle regole della convivenza scolastica;<br>disponibilità all'ascolto e al rispetto reciproco;
- 
- senso cli responsabilità: conoscenza dei propri diritti e doveri.
- **NOTA:** Il programma che segue potrà subire variazioni o integrazioni a seconda dell'andamento dell'anno scolastico (vacanze, chiusure non previste, ecc.) e dal progredire dell'apprendimento della classe. Al termine dell'anno scolastico, a livello di consuntivo saranno evidenziate le eventuali discrepanze fra il programma previsto e quello effettivamente svolto.

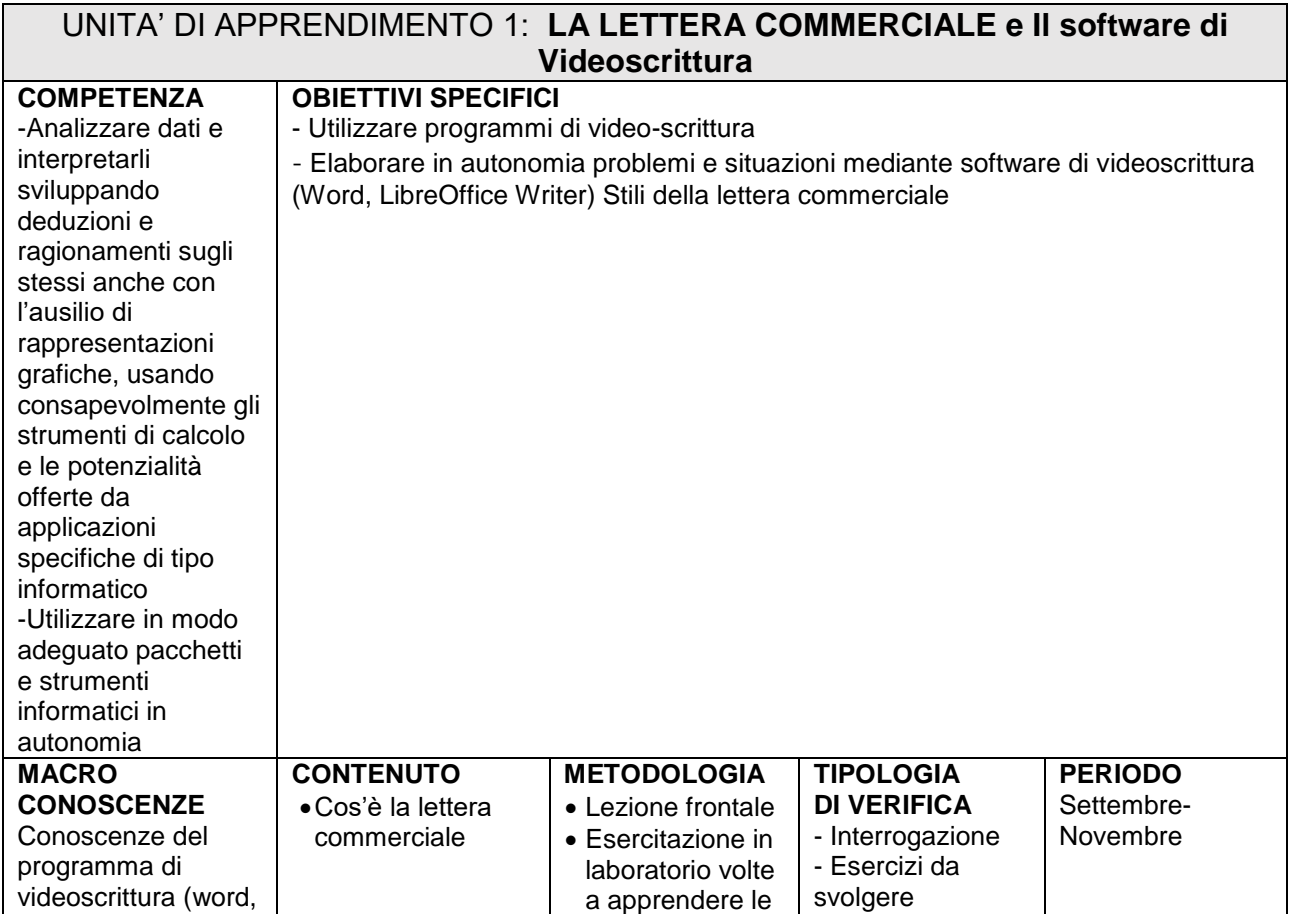

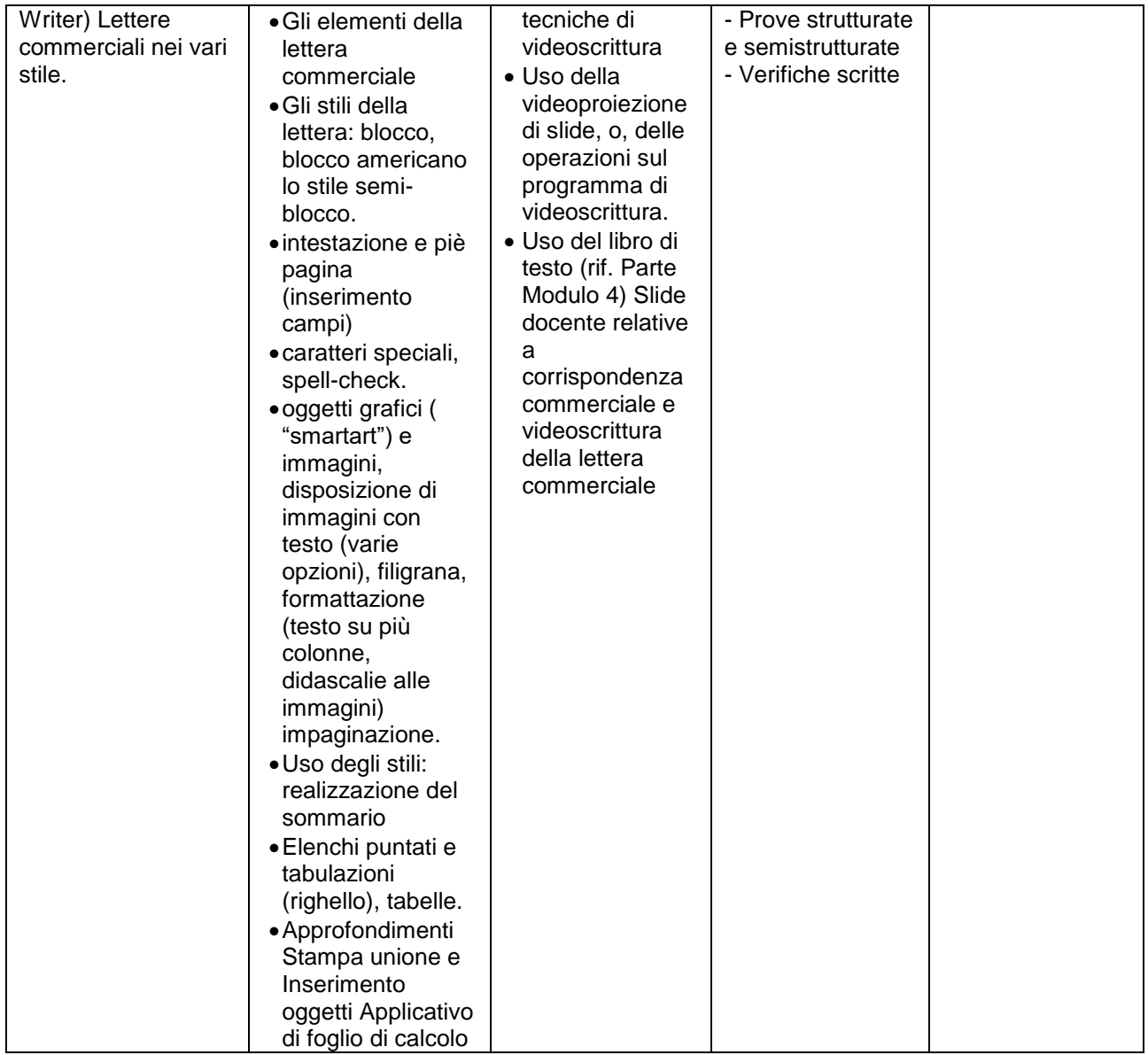

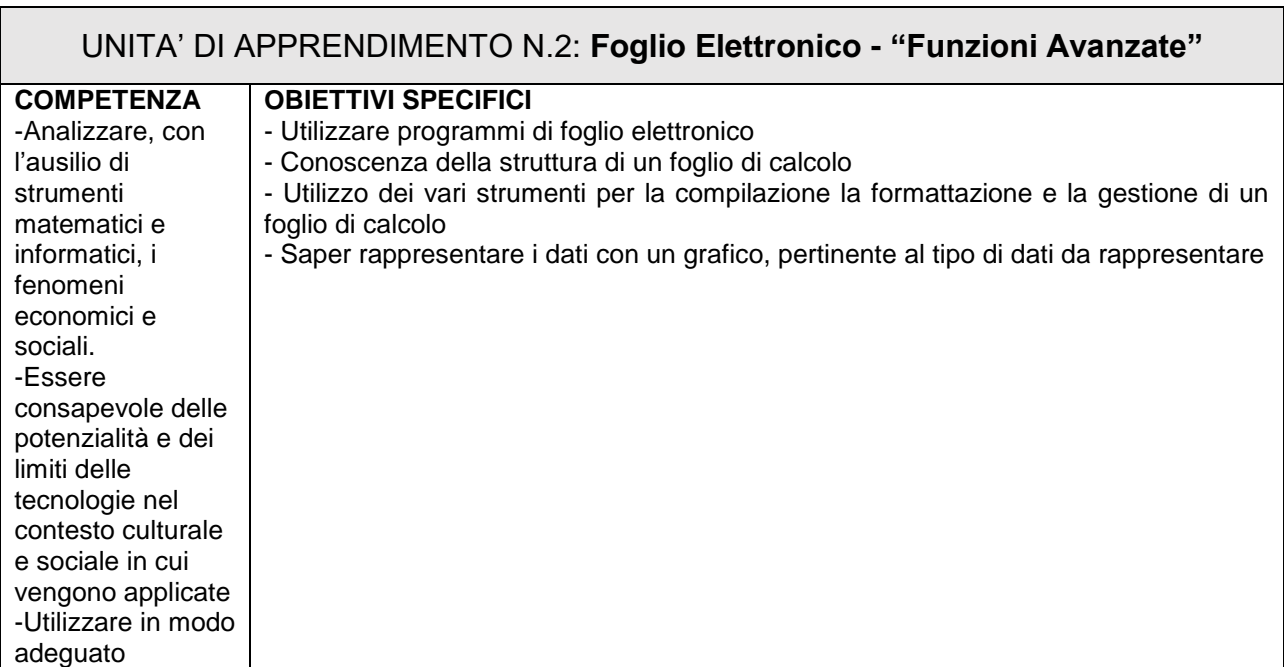

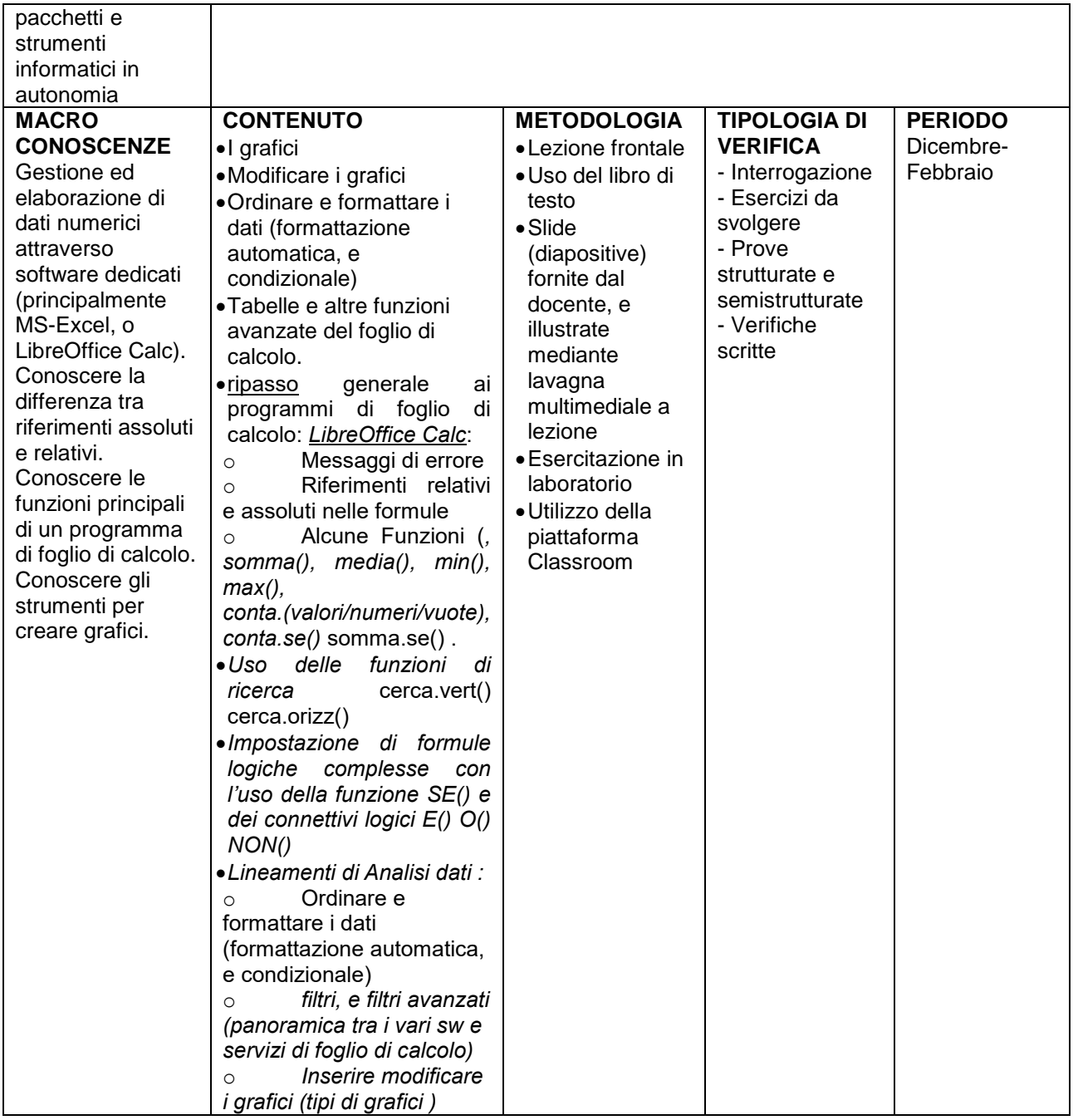

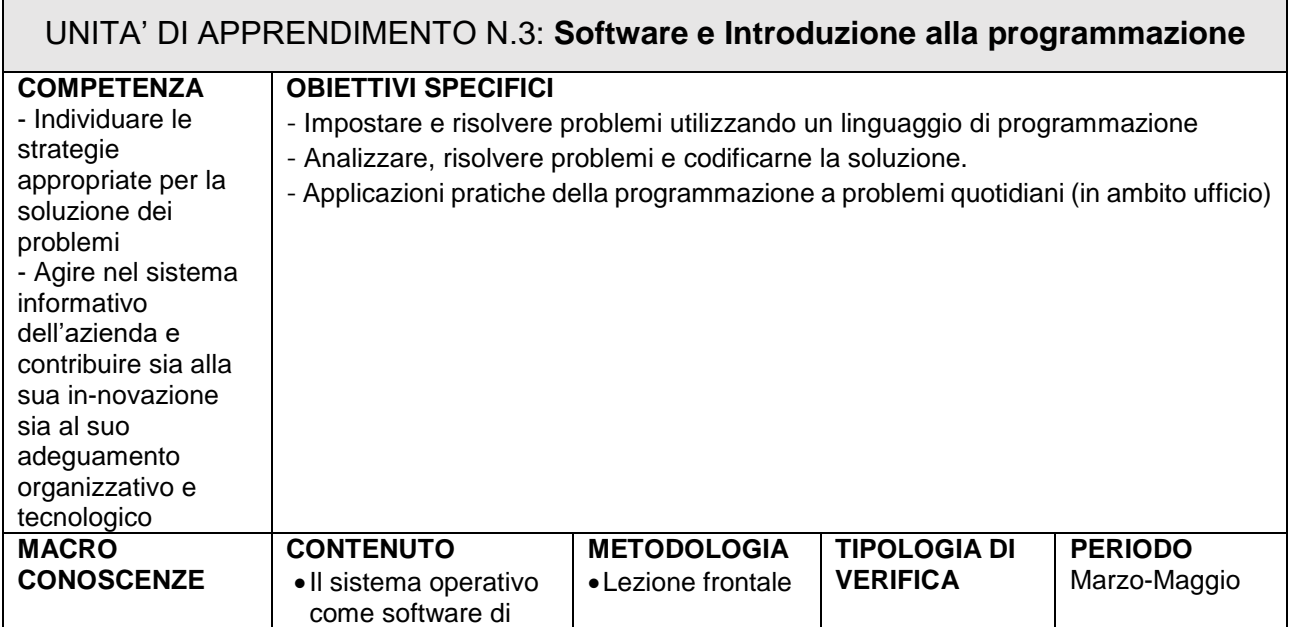

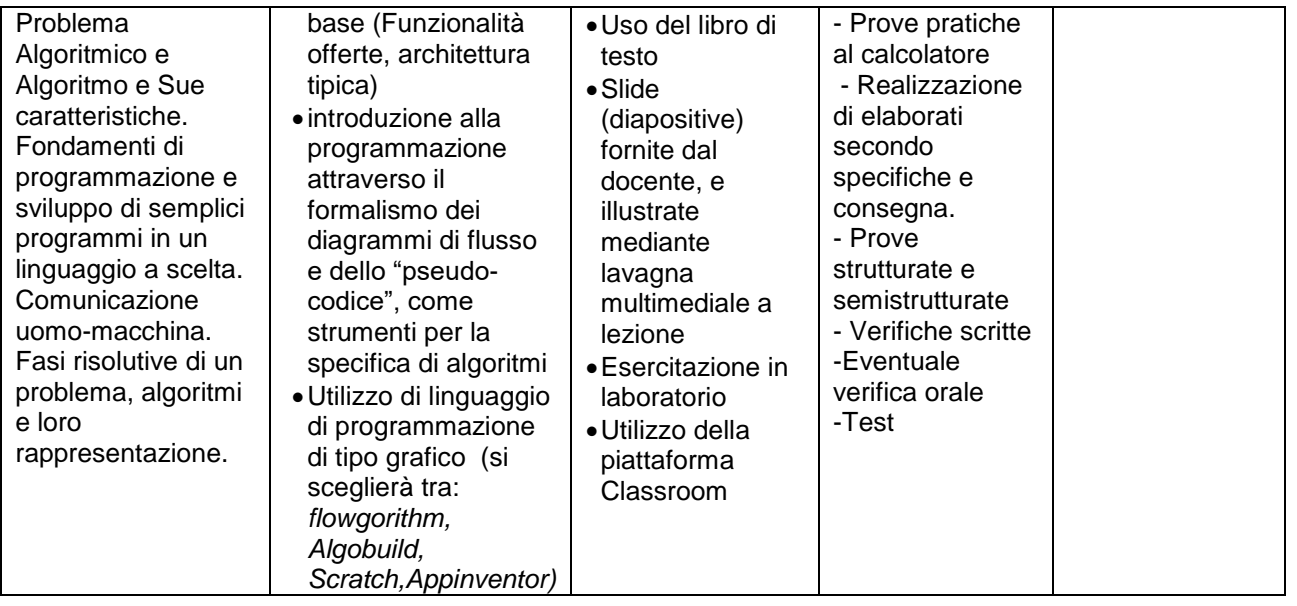

Mondovì 03/11/2023 Mondovi 03/11/2023